## **Deploy Reports wizard - Report Deployment Location tab**

This tab allows you to specify the name of the folder where the reports should be stored. This folder belongs to the Virtual Directory specified in the Reporting Services connection settings, and is displayed when you access the reports using the Report Manager interface.

You can also specify whether you want to overwrite existing reports. By overwriting existing reports, you ensure all deployed reports are current. If you **decide not to overwrite existing reports**, the Deploy Reports wizard installs only the reports that are new or updated in this version of SQL Compliance Manager.

SQL Compliance Manager audits all activity on your server. [Learn more](http://www.idera.com/SQL-Server/SQL-compliance-manager/) > >

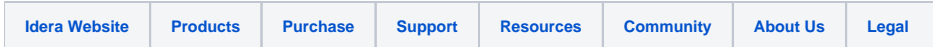